**Aufdecken der Geschichte von Benutzer-externen IP-Adressen in Windows-Betriebssystemen**

**© 2024 Passcape Software Passcape Software**

# **Contents**

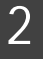

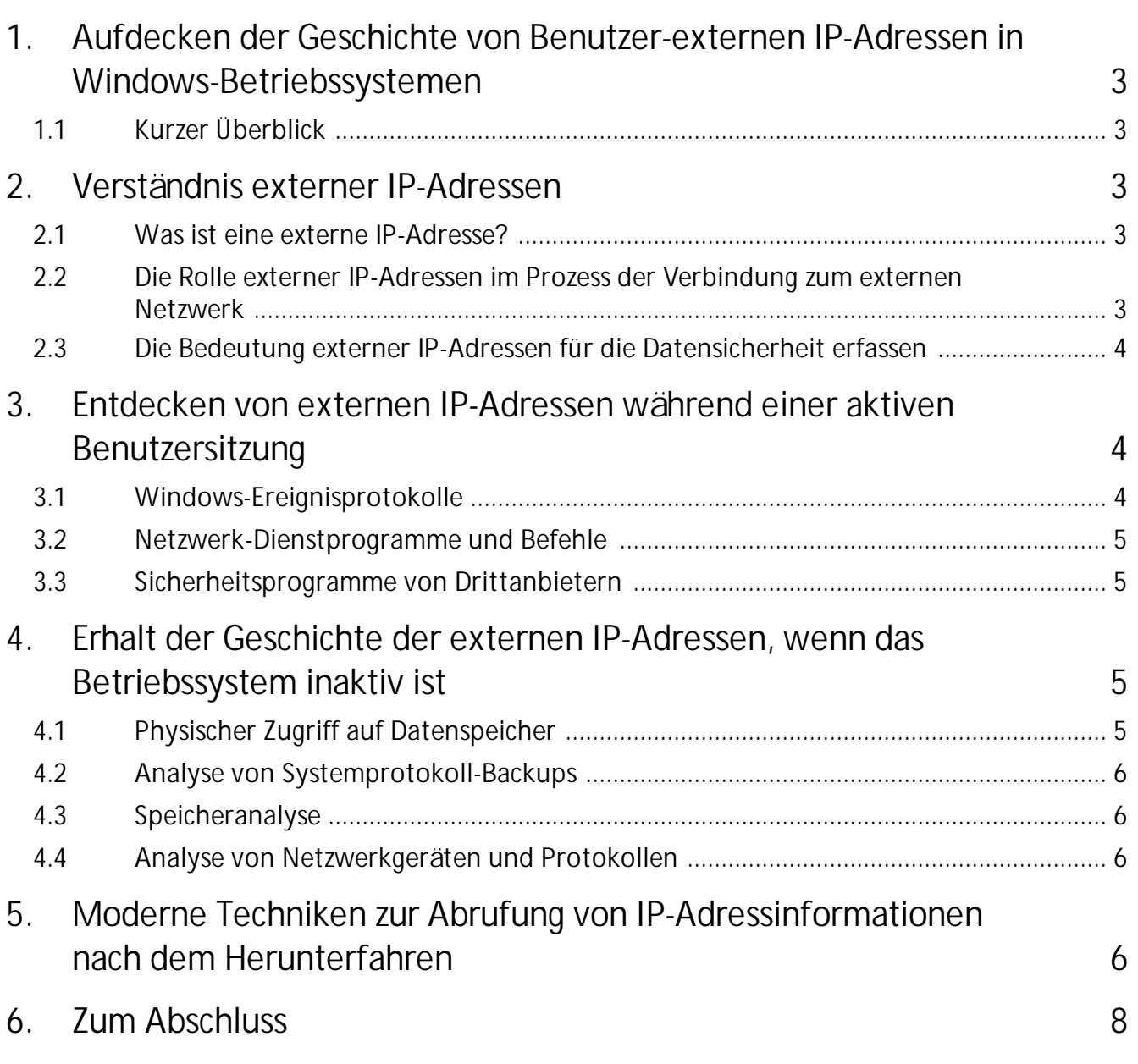

# **Aufdecken der Geschichte von Benutzer-externen IP-Adressen in Windows-Betriebssystemen**

#### <span id="page-2-0"></span>**1 Aufdecken der Geschichte von Benutzer-externen IP-Adressen in Windows-Betriebssystemen**

#### **1.1 Kurzer Überblick**

#### Hallo liebe Leserinnen und Leser!

In der heutigen digitalen Ära, in der Daten die Währung des Informationsaustauschs sind, sind Sicherheit und Vertraulichkeit in unserem Online-Leben von größter Bedeutung. Die Untersuchung der Geschichte der externen IP-Adressen von Benutzern ist entscheidend für die Sicherheit von Betriebssystemen, insbesondere unter Windows. Indem wir diese Informationen entschlüsseln, können wir potenzielle Sicherheitsbedrohungen und Vorfälle besser verstehen und angehen.

Im Bereich von Computer-Vorfällen zu Hause oder in Unternehmensumgebungen ist die Geschichte der IP-Adressen ein entscheidendes Element, das potenzielle Übeltäter aufzeigt und Verbindungen zwischen verschiedenen Netzwerkereignissen aufdeckt. Diese Informationen sind für forensische Untersuchungen von entscheidender Bedeutung und tragen zur Gesamtsicherheit des Systems bei.

#### <span id="page-2-1"></span>**2 Verständnis externer IP-Adressen**

Bevor wir uns mit den Methoden zur Erlangung der Geschichte der externen IP-Adressen von Benutzern unter dem Windows-Betriebssystem befassen, ist es wichtig, die Grundlagen zu begreifen.

#### <span id="page-2-2"></span>**2.1 Was ist eine externe IP-Adresse?**

Eine externe IP-Adresse dient als eine eindeutige numerische Kennung, die einem Gerät (zum Beispiel Ihrem Laptop) in einem Computernetzwerk zugewiesen wird, um dessen Erkennung im globalen Internet zu ermöglichen. Im Gegensatz zu internen IP-Adressen, die den lokalen Datenaustausch innerhalb eines privaten Netzwerks ermöglichen, ermöglichen externe IP-Adressen Geräten, mit anderen Entitäten zu kommunizieren und auf Online-Ressourcen zuzugreifen.

## <span id="page-2-3"></span>**2.2 Die Rolle externer IP-Adressen im Prozess der Verbindung zum externen Netzwerk**

edes Mal, wenn ein Benutzer eine Verbindung zu einem externen Netzwerk herstellt, wird seine eindeutige IP-Adresse zum Leitstern, der seinen Computer im globalen Netzwerk identifiziert und den Datenaustausch mit anderen Geräten sowie den Zugriff auf externe

Ressourcen wie Websites, E-Mails und Online-Dienste ermöglicht. Es ist wichtig zu verstehen, dass sich externe IP-Adressen je nach Faktoren wie dem Typ der Internetverbindung (z.B. dynamische oder statische IP-Adresse), der Verwendung externer Proxyserver und anderen Netzwerkeinstellungen ändern können.

#### <span id="page-3-0"></span>**2.3 Die Bedeutung externer IP-Adressen für die Datensicherheit erfassen**

Ein umfassendes Verständnis davon, wie externe IP-Adressen funktionieren, ist unverzichtbar, um Benutzerdaten im Windows-Betriebssystem zu schützen. Durch die Überwachung und Analyse der Geschichte externer IP-Adressen können potenzielle Schwachstellen in Unternehmensnetzwerken, nicht autorisierte Netzwerkzugriffe, VPN-Nutzung und andere Sicherheitsbedenken identifiziert werden, wodurch der Schutz vertraulicher Informationen und persönlicher Daten gestärkt wird. Darüber hinaus kann die IP-Geschichte als Grundlage für forensische Untersuchungen dienen, um spezifische Benutzer-PC-Netzwerkzugriffe anhand von Datum, Uhrzeit und Adresse zu ermitteln.

Im nächsten Abschnitt werden wir tiefer in die Methoden zur Erlangung der Geschichte der externen IP-Adressen von Benutzern unter dem Windows-Betriebssystem eintauchen.

## <span id="page-3-1"></span>**3 Entdecken von externen IP-Adressen während einer aktiven Benutzersitzung**

In Windows-Betriebssystemen gibt es mehrere weit verbreitete Methoden zur Abfrage und Interpretation der Historie von IP-Adressen.

#### <span id="page-3-2"></span>**3.1 Windows-Ereignisprotokolle**

Die Windows-Ereignisprotokolle können eine wichtige Informationsquelle über externe IP-Adressen darstellen. Diese Protokolle können verschiedene Netzwerkereignisse aufzeichnen, einschließlich Verbindungen zu externen Netzwerken. Durch sorgfältige Analyse dieser Protokolle ist es möglich, unregelmäßige oder verdächtige Aktivitäten zu identifizieren, wie beispielsweise unbefugte Zugriffsversuche oder Anomalien im Netzwerkverkehr. Es sei darauf hingewiesen, dass standardmäßig die Windows-Systemkomponenten die Historie von Verbindungen zu externen IP-Adressen nicht speichern. Daher ist der Zugriff auf diese Informationen nur möglich, wenn die entsprechenden Einstellungen für die Ereignisprotokolle im Voraus aktiviert wurden.

#### <span id="page-4-0"></span>**3.2 Netzwerk-Dienstprogramme und Befehle**

Windows bietet eine Vielzahl von Netzwerk-Dienstprogrammen und Befehlen, die genutzt werden können, um externe IP-Adressen zu verfolgen. Zum Beispiel ermöglicht der Befehl "**netstat**" Benutzern, aktive Netzwerkverbindungen zu überwachen, externe IP-Adressen und verwendete Ports offenzulegen. Diese Methode liefert wertvolle Einblicke zur Analyse aktueller Netzwerkverbindungen. Es ist jedoch wichtig zu wissen, dass Informationen über externe Verbindungen und Netzwerke nur während der aktiven Benutzersitzung zugänglich sind.

## <span id="page-4-1"></span>**3.3 Sicherheitsprogramme von Drittanbietern**

Zahlreiche spezialisierte Sicherheitsprogramme, wie **Wireshark** und **NetworkMiner**, sind darauf ausgelegt, die Netzwerkaktivität zu analysieren und zu überwachen. Diese Programme bieten erweiterte Funktionen, einschließlich Eindringungserkennung, Analyse des Netzwerkverkehrs, Anomalieerkennung und vieles mehr. Ähnlich dem "netstat"-Befehl ist ihre Verwendung auf die Online-Sitzung des aktuell angemeldeten Benutzers beschränkt.

## <span id="page-4-2"></span>**4 Erhalt der Geschichte der externen IP-Adressen, wenn das Betriebssystem inaktiv ist**

Der Zugriff auf die Geschichte der externen IP-Adressen, wenn das Windows-Betriebssystem nicht läuft, kann eine komplexe, aber erreichbare Aufgabe mit den richtigen Werkzeugen und Techniken sein. In diesem Abschnitt werden mehrere Ansätze untersucht, die für diesen Zweck genutzt werden können.

#### <span id="page-4-3"></span>**4.1 Physischer Zugriff auf Datenspeicher**

Ein direkter physischer Zugriff auf das Speichergerät, das Systemprotokolldaten wie Windows-Ereignisprotokolle enthält, bietet einen unkomplizierten Weg, um auf die Geschichte der externen IP-Adressen zuzugreifen. Dies ist besonders wertvoll bei Vorfalluntersuchungen, wenn ein Computer als Beweismittel beschlagnahmt wurde. Spezielle Programme und Tools zur Offline-Protokollanalyse können eingesetzt werden, um relevante Informationen über externe IP-Adressen zu extrahieren und zu analysieren.

#### <span id="page-5-0"></span>**4.2 Analyse von Systemprotokoll-Backups**

Wenn der primäre Datenspeicher nicht zugänglich ist, können Backups des Systemprotokolls, die auf anderen Medien oder in der Cloud gespeichert sein können, auf relevante Informationen hin untersucht werden.

#### <span id="page-5-1"></span>**4.3 Speicheranalyse**

Wenn ein Computer ausgeschaltet ist, aber sein Random-Access-Speicher (RAM) zugänglich ist, können Daten über externe IP-Adressen potenziell aus dem Speicherauszug extrahiert werden. Dieser Prozess erfordert spezielle Tools für Speicherauszug und -analyse und kann komplex sein, aber er kann wertvolle Informationen über die Netzwerkaktivität liefern, die zum Zeitpunkt des Herunterfahrens des Computers stattgefunden hat.

#### <span id="page-5-2"></span>**4.4 Analyse von Netzwerkgeräten und Protokollen**

Wenn der Zugriff auf den Computer begrenzt ist, kann die Analyse von Netzwerkgeräten wie Routern oder Firewalls, die Netzwerkaktivität protokollieren können, dabei helfen, die externen IP-Adressen zu bestimmen, mit denen der Computer vor dem Herunterfahren interagiert hat.

Jede dieser Methoden hat einzigartige Eigenschaften und erfordert spezifische Fähigkeiten und Werkzeuge für eine erfolgreiche Umsetzung. Sie können jedoch unwirksam sein, wenn das Betriebssystem ausgeschaltet war oder keine Aktivitätsprotokollierung durchgeführt wurde, was standardmäßig nicht aktiviert ist.

#### <span id="page-5-3"></span>**5 Moderne Techniken zur Abrufung von IP-Adressinformationen nach dem Herunterfahren**

Lassen Sie uns in die grundlegenden Werkzeuge und Methoden eintauchen, die zur Datensammlung über externe IP-Adressen nach dem Herunterfahren des Windows-Betriebssystems verwendet werden.

Historisch gesehen stellte die Abrufung des IP-Verbindungverlaufs nach dem Herunterfahren eine Herausforderung dar, da es keine dedizierten Programme gab, die dazu in der Lage waren, abgesehen von einigen Ereignisprotokollanalysetools. Verständlicherweise hat Microsoft aus Sicherheitsgründen einen solchen Verlauf nicht in seinen Betriebssystemen gespeichert. Gegen den herkömmlichen Konsens haben unsere Spezialisten jedoch herausgefunden, dass Daten zu IP-Adressen immer noch abgerufen werden können, insbesondere in Windows 10 und späteren Betriebssystemen.

# **Moderne Techniken zur Abrufung von IP-Adressinformationen nach dem Herunterfahren**

Der Prozess zur Erlangung dieser Informationen ist überraschend unkompliziert, selbst für Einsteiger in PC-Systeme. Durch das Erstellen eines bootfähigen [Reset-Windows-](https://www.passcape.com/reset_windows_password)[Passwort-Sticks](https://www.passcape.com/reset_windows_password) und die Auswahl der Option "*Nutzeraktivität - IP-Adressverlauf*" kann der Extraktionsprozess gestartet werden. Während der

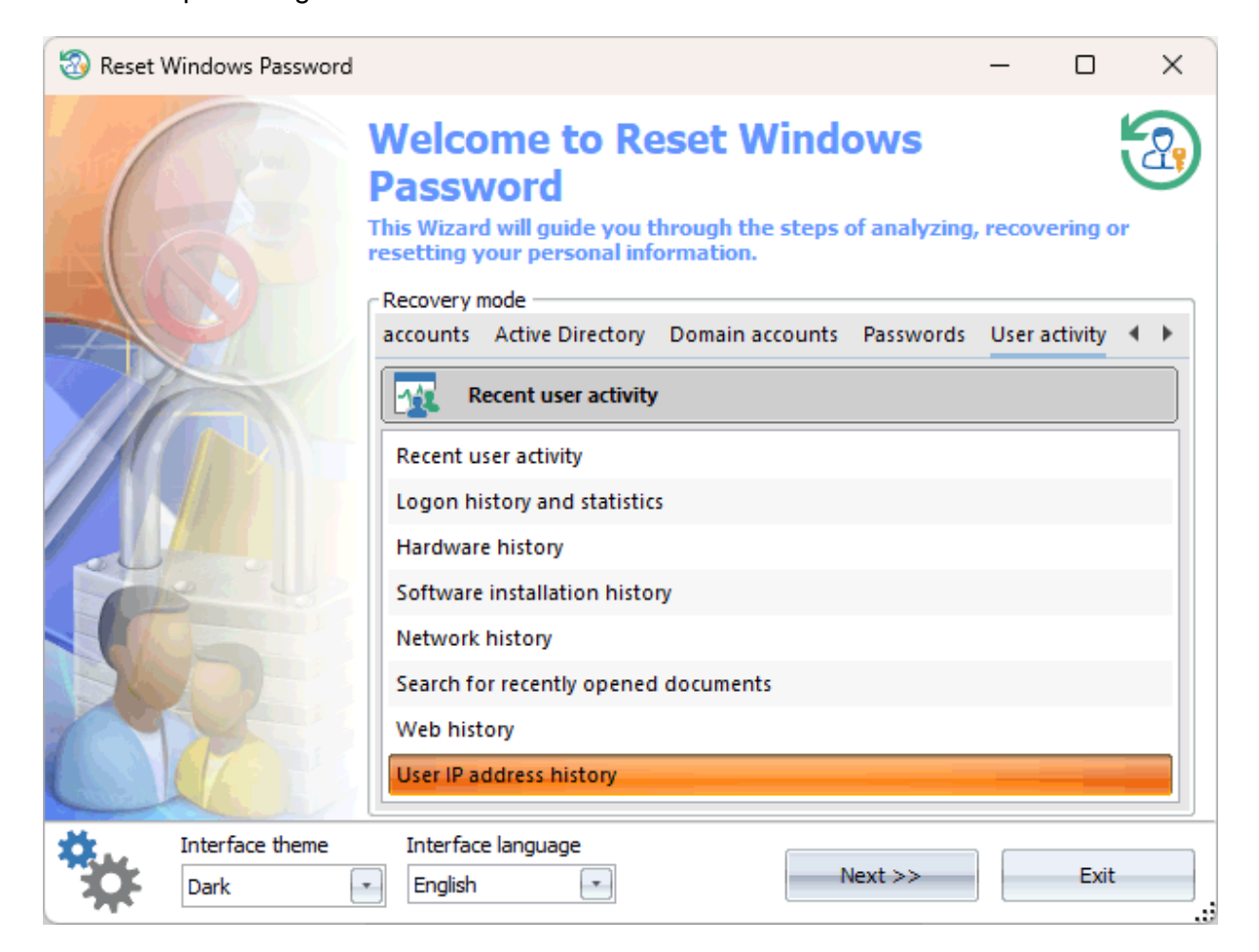

Analyse (die IP-Verlaufsdaten sind im gesamten System verstreut) kann das Programm das Anmeldepasswort des Benutzers benötigen, um bestimmte Aufzeichnungen zu entschlüsseln. Schließlich präsentiert es eine Tabelle, die die entdeckten IP-Adressen, ihre entsprechenden Länder und die Zeitstempel des Netzwerkzugriffs von diesen IPs zeigt.

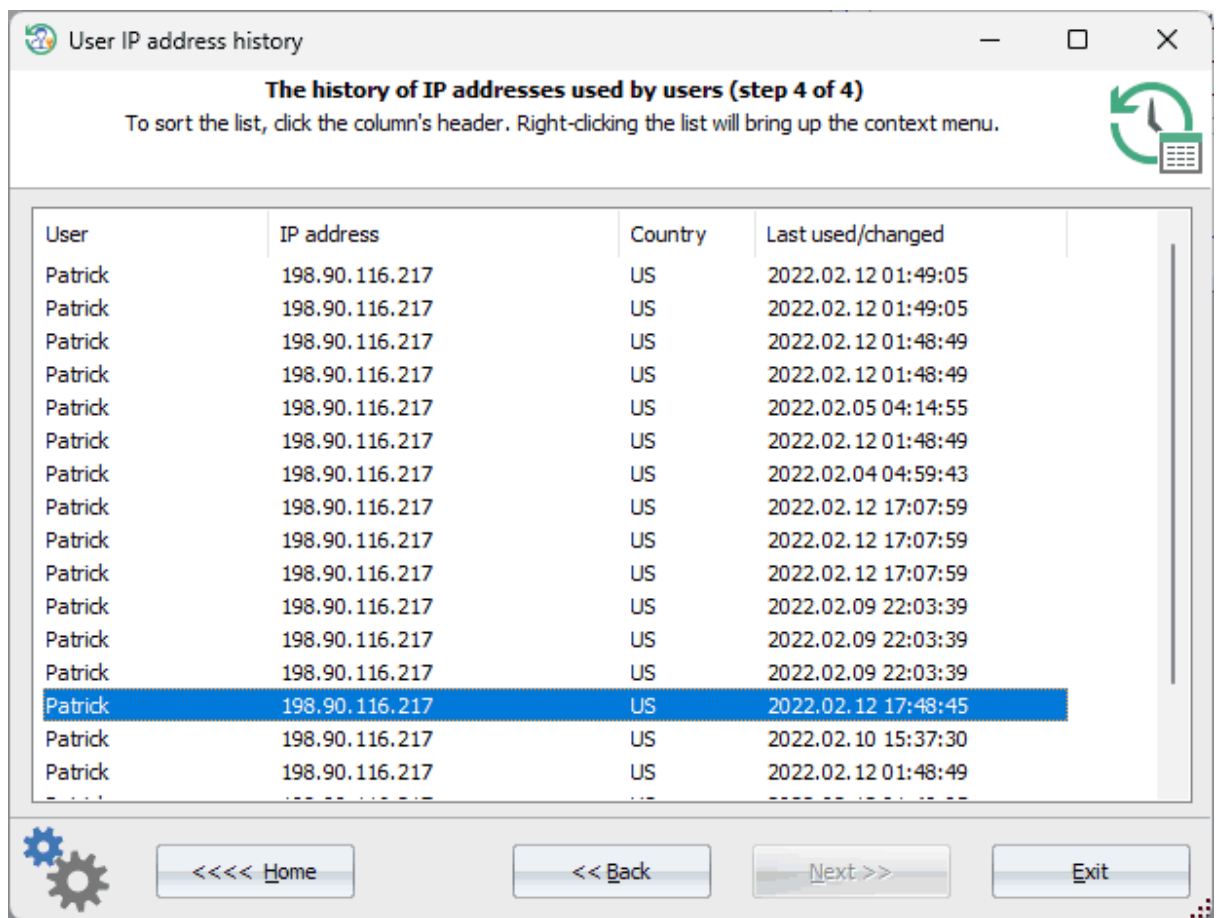

#### <span id="page-7-0"></span>**6 Zum Abschluss**

Die Untersuchung und Entschlüsselung des IP-Verlaufs im Kontext der Ereignisanalyse innerhalb von Windows-Betriebssystemen ist entscheidend, um potenzielle Sicherheitsbedrohungen zu identifizieren und zu untersuchen. Sich mit diesem Prozess vertraut zu machen, ist für Computersicherheitsexperten von höchster Bedeutung, wenn sie auf Vorfälle reagieren und digitale Systeme schützen. Traditionell erforderte der Zugriff auf Informationen zu externen IP-Adressen eine Kombination aus technologischen Werkzeugen, Überwachungssystemen und Netzwerkanalysegeräten. Die moderne Methodik, die in diesem Artikel beschrieben wird, vereinfacht diesen Prozess deutlich.

Zusammenfassend ist es entscheidend, die Notwendigkeit kontinuierlicher Updates und Anpassungen an sich entwickelnde Bedrohungen für die Computersicherheit zu betonen. Die Annahme und Umsetzung moderner Methoden zur Informationsbeschaffung ist ein integraler Bestandteil dieses Prozesses und trägt letztendlich zum Schutz von Computersystemen in der heutigen digitalen Landschaft bei.

Vielen Dank für Ihre Aufmerksamkeit und bleiben Sie sicher.